**Министерство образования и науки Самарской области государственное бюджетное общеобразовательное учреждение средняя общеобразовательная школа № 30 имени кавалера ордена Красной Звезды Ю.В. Гаврилова городского округа Сызрань Самарской области**

Принята на заседании МО учителей естественнонаучного цикла Протокол № 5 от 30.06.2023 г. Руководитель МО \_\_\_\_\_\_ Казакова Л.А.

. Утверждена приказом № 1069 от 30.06.2023 г. Директор ГБОУ СОШ №30 г.о. Сызрань \_\_\_\_\_\_\_\_\_\_ Тюкова Л.И.

Дополнительная образовательная общеразвивающая программа «IT-программирование»

Направленность программы: техническая

Возраст обучающихся: 10 -17 лет

Срок реализации 1 год

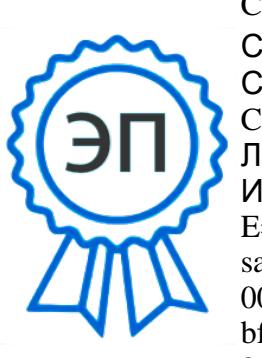

C=RU, O=ГБОУ СОШ №30 г.о. Сызрань, CN=Тюкова Любовь Ивановна, E=school30\_szr@ samara.edu.ru 00ad9832c94a2f8a bf  $2023 - 06 - 3015 \cdot 45$ 

Разработчик

Калиниченко Н.В.,

учитель физики и

математики

### **Аннотация.**

Программа направлена на формирование информационной культуры обучающихся, развитие пространственного мышления, а также творческого потенциала личности. Обучение по данной программе направлено на приобретение учащимися знаний и привлечение их к современным технологиям, программирования, работы с графическими системами.

## **1 ПОЯСНИТЕЛЬНАЯ ЗАПИСКА**

### **Направленность программы**

 Дополнительная общеразвивающая программа «IT программирование» имеет техническую направленность.

### **Уровень программы**

Уровень программы – базовый.

### **Актуальность программы**

Актуальность программы «IT - программирование» обусловлена доступностью программного обеспечения для обучения в области компьютерных технологий в том числе «графической культуры».

Понятие «графическая культура» широко и многогранно. В широком значении графическая культура понимается как совокупность достижений человечества в области освоения графических способов передачи информации. Применительно к обучению, под графической культурой подразумевается уровень совершенства, достигнутый обучающимися в освоении графических методов и способов передачи информации, который оценивается по качеству выполнения и чтения чертежей. Формирование графической культуры обучающихся есть процесс овладения графическим языком, используемым в технике, науке, производстве, дизайне и других областях деятельности.

Формирование графической культуры обучающихся неотделимо от развития образного (пространственного), логического, абстрактного мышления средствами предмета, что реализуется при решении графических задач.

**Новизна** программы: программа формирует у обучающихся аналитические и созидательные компоненты мышления и является основным источником развития статических и динамических пространственных представлений, а также обучающиеся получат начальное образование в сфере ведения и оформления технических проектов.

**Педагогическая целесообразность**: процесс усвоения знаний включает в себя три этапа: понимание, запоминание, применение знаний для решения творческих и проектных задач. Этапы связаны с деятельностью по распознаванию, воспроизведению, решению типовых и нетиповых задач, требующих применения знаний в новых ситуациях. Без последнего этот процесс обучения остается не завершенным. Поэтому процесс усвоения учебного материала каждого раздела должен содержать решение творческих

задач, локально направленных на усвоение соответствующих знаний. Систематическое обращение к творческим задачам создает предпосылки для развития творческого потенциала обучающихся, который в конце обучения реализуется при решении задач с элементами технического конструирования. Творческая деятельность создает условия для развития системногомышления, креативных качеств личности обучающихся. Результатом творческой работы обучающихся является рост их интеллектуальной активности.

Перечисленные концептуальные положения взаимосвязаны, взаимообусловлены и раскрывают современные представления о графической подготовке обучающихся.

**Цель программы –** формирование комплекса знаний, умений и навыков в области графической культуры**,** развитие пространственного мышления и творческого потенциала.

#### **Задачи программы:**

*Обучающие:*

дать знания об основах прямоугольного проецирования на три плоскости проекции, о способах построения изображений на чертежах (эскизах), а также способах построения прямоугольной изометрической проекции и технических рисунков;

− научить читать и выполнять несложные чертежи, эскизы, аксонометрические проекции, технические рисунки деталей различного назначения;

дать знания о последовательности выполнения чертежа детали машинным способом;

научить обучающихся оригинальному видению сложных систем и способов их построения при индивидуальном проектировании крупных проектов;

− научить самостоятельно пользоваться учебными материалами;

− научить применять графические знания и умения в новых ситуациях.

дать базовые знания в подготовке научно-технических проектов.

− дать комплексное понимание различных разделов физики и научить применять знания на практике;

научить применять комплекс полученных знаний в различных творческих проектах;

*Развивающие:*

− развить статические и динамические пространственные представления, образное мышление на основе анализа формы предметов и ее конструктивных особенностей, выбирать необходимое количество изображений, мысленного воссоздания пространственных образов предметов по проекционным изображениям, словесному описанию и пр.;

− развить способности исследовать и анализировать особенности различных существующих технических решений, программно оценивать разработанные конструкции с целью поиска путей их оптимизации и модернизации.

*Воспитательные:*

воспитывать осознанное выполнение правил и требований в области

#### создания прототипов;

воспитать нравственные качества по отношению к окружающим(доброжелательность, чувство товарищества и т.д.).

**Возраст** обучающихся по данной программе: 10-17 лет. Программа предусматривает обучение детей, имеющих уверенный пользовательский уровень работы на компьютере, начальный опыт программирования и мотивацию к дальнейшему его изучению.

**Срок реализации программы** – 1 год. Количество учебных часов в год: 72 часа.

#### **Формы организации деятельности.**

Основная форма обучения – очная, групповая.

Для обучающихся, ведущих самостоятельные исследования (проекты), в рамках занятий проводятся индивидуальные консультации.

Количество детей в группе до 20 человек.

Занятия проходят 2 раза в неделю по 1 часу, возможно проведение 1 раз в неделю по 2 часа. Во время занятий предусмотрен перерыв 15 минут (в конце каждого часа) на отдых, физкультминутки, проветривание.

### **Планируемые результаты**

*Предметные результаты*

По итогам освоения программы учащиеся будут *знать:*

- − Основы построения 2D и 3D графики.
- − Основные вопросы разработки и прототипирования 3D-моделей
- − Методы визуализации 3D-моделей
- − Структуру ведения и построения научно-технических проектов *уметь:*

− Устанавливать и настраивать свободно распространяемое программное обеспечение по 3D моделированию

- Параметризовать и менять модели в соответствии с данными условиями
- − Производить настройку освещения и визуализировать 3D-модель

Анализировать и видеть актуальные проблемы и решения технических задач

*владеть:*

− Современными приемами работы в средах трехмерного моделирования.

− Методами коррекции и технического внедрения новых образцов узлов идеталей.

*Личностные результаты*

− осознание себя членом коллектива;

осознанное выполнение правил и требований в области созданияпрототипов;

− бережное доброжелательное отношение к другим людям;

Получат развитие личностные качества: образное мышление, целеустремленность, самостоятельность,

*Метапредметные результаты освоения программы:*

- − умение выбирать наиболее эффективные способы решения задач;
- − умение контролировать и оценивать процесс и результат деятельности;
- − умение анализировать и интерпретировать информацию;
- − умение планировать работу;

умение договариваться о распределении функций и ролей в совместнойдеятельности.

#### **Критерии оценки достижения планируемых результатов**

Реализация программы «IT-программирование» предусматривает текущий контроль, промежуточную и итоговую аттестацию учащихся.

Текущий контроль осуществляется в формах опросов в начале каждого занятия и выполнения практического задания.

Промежуточная аттестация осуществляется в форме выполнения самостоятельного практического задания, участия в конкурсных мероприятиях.

Итоговая аттестация проводится в форме защиты итогового проекта.

Основным механизмом выявления результатов воспитания является педагогическое наблюдение.

Позиции педагогического наблюдения:

– активность участия в мероприятиях;

– умение позитивно взаимодействовать в паре, группе, команде;

– вежливость, доброжелательность, бесконфликтность поведения.

Публичная презентация образовательных результатов программы осуществляется в форме участия в конкурсных мероприятиях.

Контроль освоения учащимися программы осуществляется путем оценивания параметров, отражающих знания в области техники безопасности, теоретические знания и практические навыки, личностное развитие учащегося.

Для обеспечения хорошего качества проверки графических работ, вести её целесообразно по следующему плану:

1. Проверка правильности оформления чертежа (выполнение рамки, основной надписи, начертание букв и цифр чертёжным шрифтом, нанесение размеров).

2. Проверка правильности построения чертежа (соблюдение проекционной связи, применение типов линий согласно их назначению, полнота и правильность ответа).

3. Проверка наличия определенных эскизов при создании 3D-моделей.

4. Проверка зафиксированных деталей в сборке 3D-моделей.

5. Проверка правильности понимания решаемой задачи и полученного решения.

6. Проверка соблюдения правил выполнения технического проекта.

После проверки необходимо выявить типичные ошибки, допущенные обучающимися, и наметить пути ликвидации пробелов в их знаниях.

Результативность обучения по программе дифференцируется по

уровням знаний: допустимый, приемлемый и оптимальный.

## **Форма подведения итогов**

Формой подведения итогов является творческий проект.

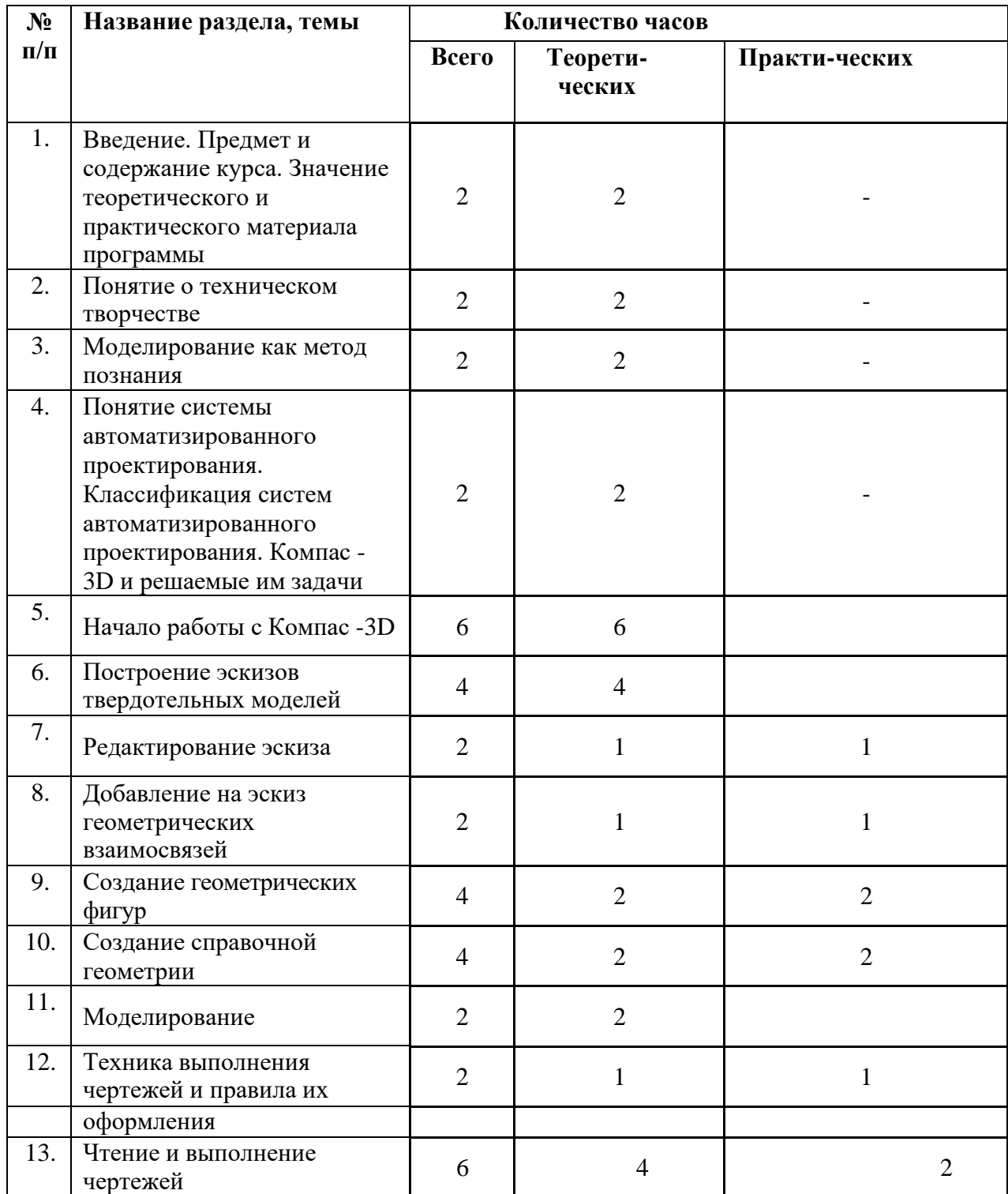

# **Учебно-тематический план**

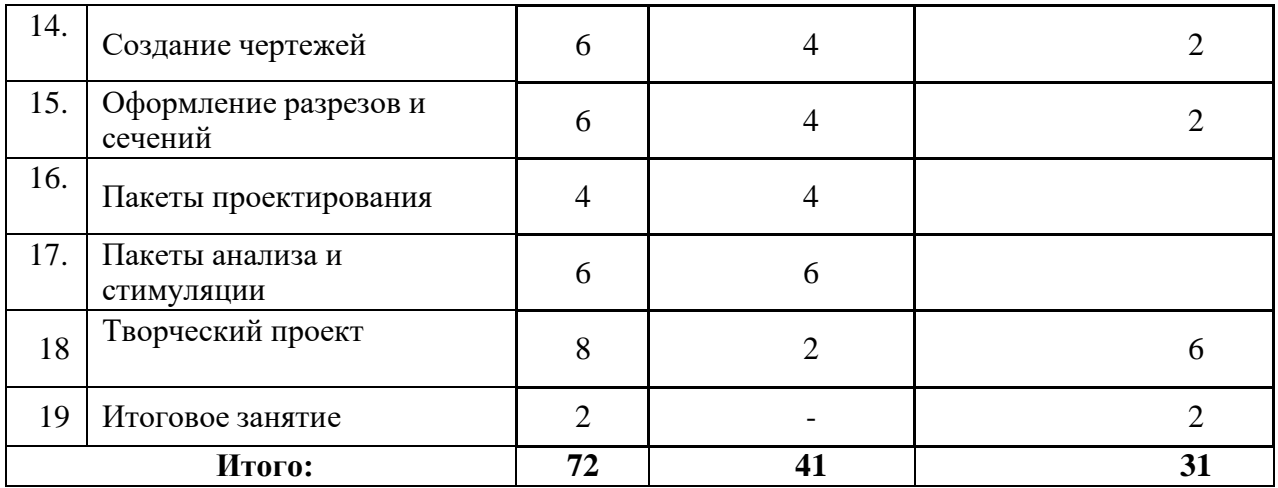

### **Содержание**

## **1. Введение. Предмет и содержание курса. Значение теоретического и практического материала программы.**

*Теоретическая часть.* Знакомство с оборудованием и оснащением учебного процесса, беседа о его бережном использовании. Определение перспективы освоения различных этапов профильной деятельности как перспективы профессионального развития в области информационных технологий.

Обсуждение тематики занятий, порядок работы лаборатории. Значение моделирования для современного общества. Состав, параметры и классификация систем моделирования. Учебные пособия и литература, рекомендованные для освоения курса и самостоятельного изучения. Знакомство с программно-инструментальными средствами моделирования. Вводный инструктаж по технике безопасности. Понятие о техническом творчестве.

### **2. Понятие о техническом творчестве.**

*Теоретическая часть.* Введение в проектирование и конструирование. Понятие инженер. Понятие о технической эстетике и дизайне. Компьютерная математическая модель. Электронный эквивалент реального объекта. Роль моделирования в принятии решений**.**

### **3. Моделирование как метод познания.**

*Теоретическая часть.* Понятие модели. Классификация моделей. Математическое и физическое моделирование. Принципы математического моделирования. Компьютерная математическая модель. Электронный эквивалент реального объекта. Роль моделирования в принятии решений.

## **4. Понятие системы автоматизированного проектирования. Классификация систем автоматизированного проектирования.Копас-3D и решаемые им задачи.**

*Теоретическая часть.* Понятие системы автоматизированного проектирования (САПР). Место САПР в разработке конструкций. Виды САПР. Понятие CAD, CAE и CAM систем. Понятие единой системы

конструирования. Понятие PLM PDM систем.

## **5. Начало работы с Компас -3D.**

*Теоретическая часть.* Знакомство с общей структурой программы. Создание документа. Общие сведения по созданию детали, сборки и чертежа. Менеджеры команд Деталь. Менеджеры команд Сборка. Менеджеры команд Чертеж. Основные термины

## **6. Построение эскизов.**

*Теоретическая часть.* Построение линий (построение непрерывной последовательности отрезков, отдельных отрезков, осевых линий). Построение касательных и нормальных дуг. Построение окружностей (по центральной точке, по трем точкам). Построение дуг (касательнаяи нормальная дуга, дуга по координатам центра и конечным точкам, дуга по трем точкам). Построение правильных многоугольников. Построение прямоугольников. Построение параллелограммов. Нанесение точек. Построение эллипсов, эллиптических дуг. Построение параболы. Управление отображением объектов на экране. Удаление объектов эскиза.

*Практическая часть:* Построение различных типов эскизов с добавлением требуемых взаимосвязей

## **7. Редактирование эскиза.**

*Теоретическая часть.* Редактирование элементов эскиза (обрезка, растяжение, скругление, создание фасок. Редактирование элементов эскиза (смещение, зеркальное отражение). Перемещение, вращение и масштабирование объектов эскиза. Создание массивов (создание линейных и круговых массивов из объектов эскиза). Редактирование массивов. Добавление текста на эскиз. Изменение элементов эскиза (линии,окружности, дуги, многоугольника, точки и др.). Параметризация эскиза.

## **8. Добавление на эскиз геометрических взаимосвязей.**

*Теоретическая часть.* Добавление геометрических взаимосвязей. Средство добавить взаимосвязь. Автоматические взаимосвязи. Постановка размеров на эскизе (линейные размеры, размеры между точками, угловые размеры, диаметральные и радиальные размеры). Понятие полностью определенного эскиза (полная определенность, предопределенность, удаление переопределяющих взаимосвязей). Методы определения отсутствия взаимосвязей.

### . **9. Создание геометрических фигур.**

*Теоретическая часть.* Создание геометрических фигур путем вытягивания эскиза , путем вытягивания эскиза (тонкостенных вытянутых элементов). *Виды ограничений, вытягиваемых тел.* Требования, предъявляемые к эскизам , получаемых вытягиванием. Редактирование элементов . Удаление элементов, изменение последовательности элементов, переименование элементов. Графическая работа по теме «Объемные тела».

## **10. Создание справочной геометрии.**

*Теоретическая часть.* Значение плоскости эскиза. Справочная геометрия (справочные плоскости, справочные оси, справочные точки). Графическая работа по теме «Подготовка справочных плоскостей».

*Практическая часть:* Определение правильного местоположения вспомогательной геометрии, добавление справочной геометрии.

# **11.Моделирование.**

*Теоретическая часть.* Методы проектирования

Создание и редактирование деталей . Разнесенный вид сборки. Анимация. **12. Техника выполнения чертежей и правила их оформления.**

*Теоретическая часть.* Правила оформления чертежей. Основные сведения о нанесении размеров. Масштабы. Графическая работа № 2 по теме «Чертеж «плоской» детали».

Общие сведения о проецировании. Расположение видов на чертеже. Местные виды.

*Практическая часть:* Чертеж модели, с разнесенными видами.

## **13. Чтение и выполнение чертежей.**

*Теоретическая часть.* Анализ геометрической формы предмета. Чертежи и аксонометрические проекции геометрических тел. Проекции вершин, ребер и граней предмета. Построение проекций точек на поверхности предмета. Графическая работа № 3 по теме «Чертежи и аксонометрические проекции предметов». Порядок построения изображений на чертежах. Построение вырезов на геометрических телах. Построение третьего вида по двум данным видам. Графическая работа № 4 по теме «Построение третьей проекции по двум данным».

*Практическая часть:* По заданию определить местоположение точекв пространстве и спроецировать их на другой вид. Построить третью проекцию по двум данным.

# **14.Создание чертежей.**

*Теоретическая часть.* Создание чертежа из документа детали и сборки. Типы видов чертежа. Создание спецификации на основе данных модели. Проекционный вид. Разрезы, вспомогательные виды, местный вид. Создание стандартных чертежных видов. Создание проекционных видов.

*Практическая часть:* Создание простых чертежей модели с проекциями без разрезов.

# **15. Оформление разрезов и сечений.**

*Теоретическая часть.* Нанесение штриховки на разрез. Добавление подписей к чертежным видам. Добавление примечаний, размеров, осевых линий. Добавление спецификации на чертеж. Добавление позиций на чертеж сборки. Графическая работа по теме «Чертеж по модели».

*Практическая часть:* Создать чертеж модели.

## **16.Пакеты проектирования.**

Проектирование детали, создание развертки, преобразование в деталь. Оценка экологического загрязнения деталью при ее производстве,

## **17.Пакеты анализа и симуляции.**

*Теоретическая часть.* Нахождение центра масс и параметров детали.Создание и нанесение расчетной сетки. Сохранение моделей в форматах для использования в промышленности. Тепловые задачи для сверхзвукового движения.

Начальные прочностные расчеты, расчеты механических передач, моделирование движения и его расчет, тепловое испытание радиатора отопления, тепловые задачи для сверхзвукового движения, расчет мачты на ветровую нагрузку, расчеты рам, пружин.

## **18.Творческий проект.**

*Теоретическая часть.* Разъяснение и разбор практического задания. Алгоритм выполнения.

*Практическая часть:* Создание самостоятельных творческих проектов.

### **19.Итоговое занятие.**

*Теоретическая часть.* Подведение итогов учебного года, обсуждение результатов и достижений.

## **Ресурсное обеспечение программы**

*Учебно-методическое обеспечение программы.*

Занятия по программе проводятся в формах лекций и практических занятий.

Программа может быть реализована с применением электронного обучения и дистанционных образовательных технологий с использованием систем дистанционного обучения.

При реализации программы используются следующие образовательные технологии: групповые технологии, технология личностноориентированного обучения, технология сотрудничества, информационные технологии.

*Оборудование:*

- − Компьютеры с процессором (ноутбуки)
- − Мыши с колесом прокрутки
- − Клавиатуры
- − Программное обеспечение Microsoft Word
- − Доступ в интернет
- − Проектор
- − Презентационное оборудование
- − Комплект проводов для подключения проектора к ноутбукам
- − Проекционный экран
- − Жалюзи на окнах

### **Список литературы и интернет-ресурсов**

1. Ботвинников А.Д., В.Н. Виноградов, И.С. Вышнепольский. «Черчение» - 4-е издание, дораб. – М.: АСТ: Астрель, 2012. – 221, [3] с.: ил.

- 2. Ботвинников А.Д., Виноградов В.И., Вышнепольский И.С Методическое пособие к учебнику Ботвинникова А.Д., Виноградова В.И., Вышнепольского И.С «Черчение. 7-8 классы» АСТ Астрель. Москва 2006. 160 с.
- 3. [http://swlesson-mpl.ru](http://swlesson-mpl.ru/)

4. [www.3ds.com/ru/produkty-i-uslugi/](http://www.3ds.com/ru/produkty-i-uslugi/)